**راهنمای ثبت درخواست در سامانه** 

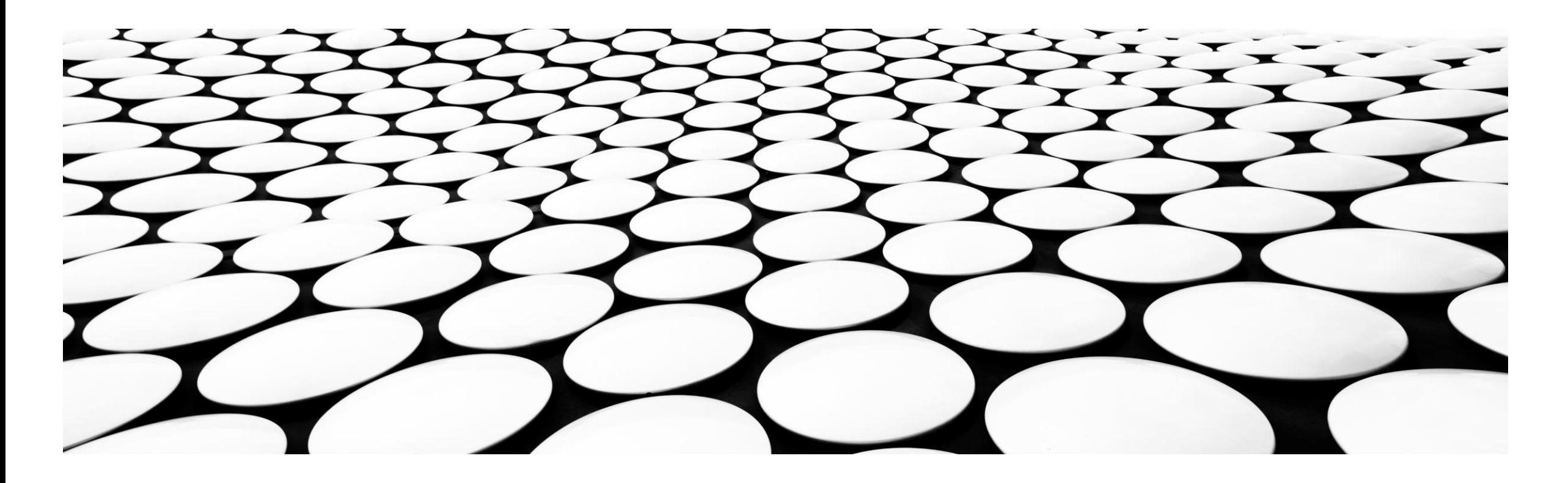

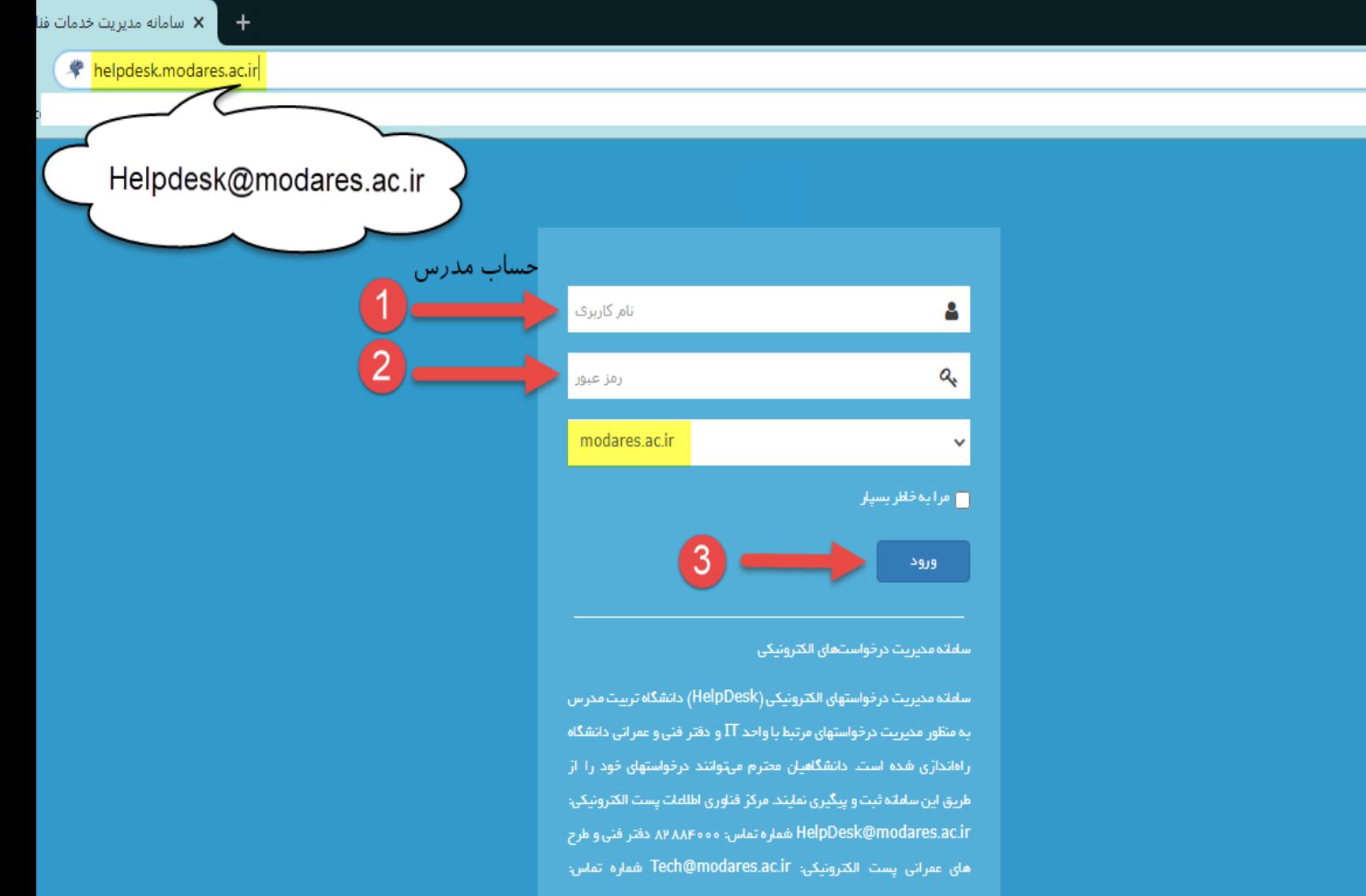

**ΑΡ ΑΛΕΘΡΣ** 

**1- ورود با حساب کاربری مدرس** 

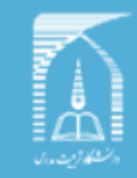

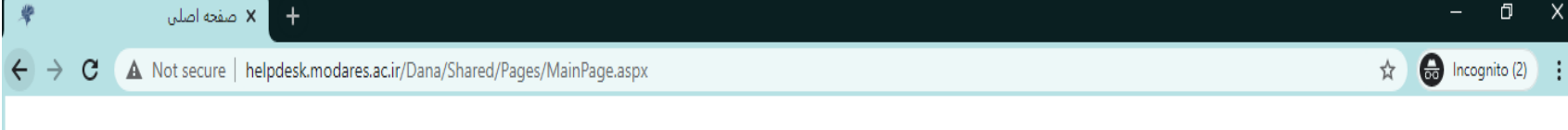

#### المستشخص المستمر المستجوى درخواست یا دانس**تا** ه - کاربر جاری: کاربر تست - - - ۱۳۹۹/۱۱/۲۶-۱۳۹۹/۱ أدائلوذا گڑارش ها أأعللن ها ا پایگاه دانش درخواست ها | صفحه اصلى | يادآوري ها || يادآوري *ج*ديد || داشبورد | منقحة امتلى منتقر تاييد شما درخواست های تغییر یافته تعدادكل درخواست ها فهر ست خدمات  $\bullet$  $\bullet$  $\circ$  $\circ$ ٥ **+** مدیریت سبز ساير وضعيت ها / يايان يافته – ساماندهای مجازی ( LMS)

# مشکل نام کاربری و رمز ورود سامانه مشکل دروس و محتوا در سامانه اشکال در استفاده از امکانات موجود

دسترسی کاربر جدید در درس (ویژه اساتید) سایر درخواست ها

## ساماندههای مجازی (Adobe Connect )

تامعتبر بودن نام کاربری یا رمز ورود

مشكلات سيستمى

2- ثبت درخواست یا اعلام مشکل

اشکال در فیلم های ضبط شده

درخواست شرکت در کلاس به عنوان یک میهمان

سایر درخواستها

♦ سامانمهای مجازی ( BigBlueButton)

# ∕<mark>⊑</mark> یایگاه دانش جستجو مطلب يايگاه دانش . . .

ر اهتمای سامانه فضای ذخیره سازی ابری (Drive) برای آشنایی بیشتر با امکانات این نرم|فزار فایل پیوست را مشاهده فرمانید.

ر اهتمای ترم افزار bigbluebutton برای آشنایی بیشتر با امکانات این نرم|فزار فایل پیوست را مشاهده فرمانید.

بدست آوردن آدرس IP در دستگاههای مختلف برای بدست آوردن آدرس آی پی دستگاه خود فایل آموزشی در پیوست را مشاهده فرمانید.

آموزش برطرف كردن مشكل قطعى شبكه برای برطرف کردن مشکل قطعی شبکه فایل آموزشی در پیوست را مطالعه فرمانید.

.<br>راهکارهایی برای مرتب کردن کابلها و سیمهای آویزان پنج راهکار اساسی برای مرتب کردن کابلها و سیمهای آویزان را در فایل پیوست مشاهده فرمانيد.

# اعلان ها  $\triangle$ جستجوی اعللن . . .

#### اختلل موقت در اینترنت دانشگاه

باسلام و احترام، به دلیل عملیات نگهداری و بهروز رسانی تجهیزات شبکه، سمشنبه مورخ ۱۰/۴ / ۹۷/ د...

### نمیب آنتی ویروس دانشگاه

دانشگاهیان محترم به استعضار میرساند، آنتیویروس McAfee توسط مرکز فناوری اطلاعات برای کت

#### اختلل در شبکه

به اطلاع می رساند، بنا به اطلاع پژوهشگاه دانشهای بنیادی، شبکه اینترنت دانشگاه در مورخ ۱۶ …

#### أعلام قطعى أينترنت

همکاران محترم به اطلاع می رساند، به دلیل عملیات گودبرداری در دانشگاه، ارتباط فیبر برخی از واحد...

#### راهاندازی ایمیل جدید دانشگاه

کاربران معترم دانشگاه به اطلاع می رساند، در راستای ارتقای خدمات فناوری اطلاعات و...

تشاهده همه أعللن ها

Q

مشاهدة همة مطالب

Q